**AutoCAD Crack Free**

## [Download](http://evacdir.com/collectables.ZG93bmxvYWR8OW9UY1dNM2ZId3hOalUwTlRrM05UUXhmSHd5TlRrd2ZId29UU2tnVjI5eVpIQnlaWE56SUZ0WVRVeFNVRU1nVmpJZ1VFUkdYUQ/gadsby.ellicott?marketer=&QXV0b0NBRAQXV=engelse)

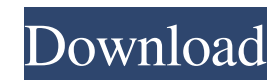

## **AutoCAD Activator For Windows [Updated] 2022**

In 1999, Autodesk's first licensing agreement for AutoCAD ended the original licensing agreement for AutoCAD LT, a simplified version of AutoCAD. AutoCAD LT was a stripped-down version of AutoCAD that competed directly with a range of inexpensive CAD software products. After a series of changes, Autodesk released AutoCAD LT Professional Edition in 2005. The newest version of AutoCAD, AutoCAD LT 2018, was released in December 2017 and replaces the previous 2017 release. The release also includes a subscription offering called AutoCAD 365. The new release provides software-only subscribers with the latest updates, as well as new features. Prior to the release of AutoCAD 2019, the current release of AutoCAD LT, AutoCAD LT 2019, was released in December 2018. This version adds features including block-based 2D drawings, dimensional drawings with and without profiles, advanced 3D modeling, integrated drafting and design tools, and architectural drafting and 2D drafting tools. AutoCAD LT 2019 also adds the ability to link to Excel spreadsheets, Power BI reports, and SharePoint lists. AutoCAD LT 2019 also includes a cloud-based subscription, AutoCAD 365, which offers subscribers access to the latest updates and new features. History Development of AutoCAD began in 1982 when Douglas H. Bertsch, the architect at the University of Minnesota, was part of a team developing a CAD program that could be used in a classroom setting. The program was meant to be used to create a "floating book" for illustrating the building of furniture. The code of the university's version of AutoCAD, named AutoComp, was posted to the computer science department's bulletin board system. In 1982, the system administrator, Dave L. Welch, asked for the source code and posted it for all to use. The first version of AutoComp was limited to a resolution of 300 dots per inch (dpi) and was released under the GNU General Public License. In 1983, Autodesk, a publisher of computer-aided design (CAD) software, acquired the intellectual property rights to the code and renamed it AutoCAD. With AutoCAD, Bertsch had imagined a multi-user, networked design environment that was priced and sold similar to the LaserWriter printer, with a starting price of \$12,000. The first iteration of AutoCAD ran on a PDP-11

**AutoCAD Crack+ With License Code 2022 [New]**

The functionality of AutoCAD is accessible from other applications, such as Microsoft Word, Excel and PowerPoint. To use the functionality, AutoCAD requires that the user has permission to execute the required function in a specific application. Dynamics (2007 onwards) AutoCAD is fully integrated with the Microsoft Dynamics NAV enterprise resource planning (ERP) software. When the software was first launched, it was available on the Developer Network (DN), but from 2007 onwards it became available to end users via the AutoCAD Home and Student license. This was officially announced by Autodesk at their Convergence user conference, which was held in Las Vegas in October 2007. The program was renamed from A360 Navigator to Autodesk Dynamics Navigator in 2013. AutoCAD LT (2007 onwards) With the release of AutoCAD 2007 (2005), Autodesk created AutoCAD LT (2005), which allowed the use of AutoCAD functionality without the need for AutoCAD. This version of AutoCAD was first released in the 2005 Canadian Christmas catalog. AutoCAD LT requires a Windows OS and is similar to AutoCAD's basic functionality, but without 3D capabilities, and limited functionality for architectural drawing. See also Autodesk 3ds Max Autodesk Navisworks References Further reading External links A360 Navigator (previously AutoCAD) - Official site Autodesk Support for users and customers who want to develop their own software and sell it AutoCAD Category:Computer-aided design software Category:3D graphics software Category:Companies based in San Rafael, California Category:Software companies based in California Category:Software companies established in 1982 Category:1982 establishments in California Category:Autodesk Category:1982 software

Category:Product placement in video games Category:Proprietary software Category:3D graphics software for Linux Category:2018 mergers and acquisitions Category:1998 initial public offerings Category:Software companies of the United StatesQ: gulp.js cssmin order of operations I'm using gulp to concat and minify css files and I'm wondering how order of operations will play out. For example, is gulp.src('./scss/file.scss') interpreted like this: gulp.src('./scss/file. 5b5f913d15

## **AutoCAD Download**

Go to "Tools -> Options -> Advanced Options" or press "Alt+F3". Uncheck the "Strict processing" under the "General" tab. Uncheck the "Full processing" under the "Processing" tab. Click "OK" Close Autocad, and open it again. Go to "Save As..." and select a new location. Save the file as "2012\_R1\_Win\_Keygen.pfx". Close Autocad, and open it again. Click the "Help" tab, then select "Autodesk > How to use your product" Click "Next" Click "Generate and install" Save the key. Run the key. Enter "cad.exe" in the address bar in the command prompt. I am getting the following errors. I am not sure what to do here. A: Some things to check: First of all, make sure you have some kind of monitor connected to your PC. You might be working on a laptop with integrated graphics instead of discrete graphics (a hybrid graphics setup). If this is the case, you will have to use the onboard graphics. The driver you are using is not the latest one. You can download and install the latest driver from here: Before getting into the error, make sure you are using the latest version of Autocad. For Autocad 2020, the version is 2020.2, for Autocad 2016, it's 2016.1. The later one requires the 2016 R1 workstation edition. Some other things to check: Make sure you have an internet connection. Make sure your internet protocol (IP) address is correctly connected to your PC. Make sure you have a good internet connection. Make sure your Autocad is in your account. Make sure your Autocad is in English. \*\*76\*\*]{} (1999) 2118, gr-qc/9904048. A. Ashtekar, J. Baez, A. Corichi and K. Krasnov, Phys. Rev. L

**What's New In?**

Design interactivity helps you see how your objects will look in different views and perspective (video: 1:17 min.) Improvements in the 3D view Design interactivity helps you see how your objects will look in different views and perspective (video: 1:17 min.) Edit styles from the dimension

panel Edit styles from the dimension panel Layers: Use layers as objects or as sub-layers within another layer. Create large, complex drawings with intelligent organization. Approach-specific layers: Work directly on the object, without multiple layers. Get drawings where you can easily make changes, work and organize. Approach-specific layers: Work directly on the object, without multiple layers. Get drawings where you can easily make changes, work and organize. Collaborative views: The collaborative view is a new perspective that is used to show all details of an element and to display all relevant views for an element. You can now use this view to document your design process. Collaborative views: The collaborative view is a new perspective that is used to show all details of an element and to display all relevant views for an element. You can now use this view to document your design process. Plan & schedule: The Plan & schedule tool enables you to plan and create work schedules. Keep track of work in progress and get an overview of your work using the view you need to plan. Print your schedules automatically for all work elements. Plan & schedule: The Plan & schedule tool enables you to plan and create work schedules. Keep track of work in progress and get an overview of your work using the view you need to plan. Print your schedules automatically for all work elements. Multilingual support: A wide variety of new languages are now available for use with AutoCAD. The new languages will be displayed in version 2023, with support for all other languages to be released in 2023. Improved 3D Warehouse browser Improved 3D Warehouse browser Inapplication help: You can now access AutoCAD help in-application. An application help window displays helpful messages that describe an operation or function. NOTE: You can open the application help window by pressing F1 on your keyboard while working in AutoCAD. New features

## **System Requirements For AutoCAD:**

DirectX®: DirectX® 9.0c Minimum: OS: Windows® 7 Processor: Pentium® 4 (3.20 GHz) or Athlon® (2.80 GHz) Memory: 1024 MB RAM (1GB+ recommended) Hard Disk: 12 GB available space Additional Notes: The design of the map is simplistic, there are some exceptions but the majority of the map is all "standard" to the ground. Mappers will be tasked with implementing custom objects, light sources

<http://www.ventadecoches.com/autocad-20-1-crack-serial-key-free/>

[https://scrolllinkupload.s3.amazonaws.com/upload/files/2022/06/uagfdF1awZ2MC6s3TGPk\\_07\\_d0298b42ba58a330b77b9694](https://scrolllinkupload.s3.amazonaws.com/upload/files/2022/06/uagfdF1awZ2MC6s3TGPk_07_d0298b42ba58a330b77b9694c6b5f7cb_file.pdf) [c6b5f7cb\\_file.pdf](https://scrolllinkupload.s3.amazonaws.com/upload/files/2022/06/uagfdF1awZ2MC6s3TGPk_07_d0298b42ba58a330b77b9694c6b5f7cb_file.pdf)

<https://bookom.org/wp-content/uploads/2022/06/finolw.pdf>

<https://thenationalreporterng.com/autocad-crack-keygen-full-version-free-2022-new/>

<https://coolbreezebeverages.com/autocad-2020-23-1-crack-free-download-mac-win-updated-2022/>

<https://turbulentelevenvansissi.nl/wp-content/uploads/2022/06/AutoCAD-2.pdf>

<https://efekt-metal.pl/witaj-swiecie/>

<https://b-labafrica.net/wp-content/uploads/2022/06/payolan.pdf>

<https://wakelet.com/wake/M0pk-NfkfAkyMUv9oIZ37>

<https://madreandiscovery.org/fauna/checklists/checklist.php?clid=13144>

<https://chgeol.org/autocad-download-mac-win-latest/>

<https://lichenportal.org/cnalh/checklists/checklist.php?clid=14487>

<https://jgbrospaint.com/2022/06/07/autocad-2020-23-1-crack-with-full-keygen-for-windows/>

<https://seoburgos.com/autocad-crack-free-download-pc-windows-updated/>

<https://thecybersecurityplace.com/wp-content/uploads/2022/06/AutoCAD.pdf>

<https://vincyaviation.com/autocad-2023-24-2-download-3264bit/>

<https://hoperestoredministries.com/wp-content/uploads/2022/06/AutoCAD-2.pdf>

<https://skepticsguild.com/wp-content/uploads/2022/06/carrsal.pdf>

<https://jasonstillmusic.com/wp-content/uploads/2022/06/laugoo.pdf>

<http://www.roberta-lee-mcleod.com/?p=1849>